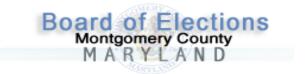

## **MEDIA ADVISORY**

For Immediate Release: Wednesday, May 20, 2020

## VOTER REGISTRATION DEADLINE NEARS – VERIFY YOUR REGISTRATION NOW

In response to Governor Larry Hogan's renewed proclamation governing election procedures during the COVID-19 pandemic, the June 2 primary will take place by mail. Montgomery County citizens who wish to vote in the 2020 Presidential Primary Election need to submit their registration to vote or any update to their current voter record including mailing address no later than Wednesday, May 27, 2020.

Maryland holds closed party primaries. Only registered voters affiliated with the Democratic or Republican parties receive a ballot for that party. Unaffiliated voters will vote only for candidates for the Board of Education.

Registering to vote requires that you are a US citizen, live in Montgomery County, Maryland, and are or will be at least 18 years of age on or before November 3, 2020. Registered voters can review/update their voter record by texting CHECK to 77788, or

https://voterservices.elections.maryland.gov/VoterSearch or call 240-777-8500 to verify their voter registration using the automated phone system or for assistance.

Individuals who are not registered but have a valid Maryland Driver's license, Permit or MVA ID can register by texting VOTE to 77788 or at <a href="https://voterservices.elections.maryland.gov/OnlineVoterRegistration/InstructionsStep1">https://voterservices.elections.maryland.gov/OnlineVoterRegistration/InstructionsStep1</a>.

Individuals without a Maryland Driver's license, Permit or MVA ID can visit www.777vote.org to download a voter registration application to mail to the Board of Elections, or call 240-777-8500 for assistance.

For more information on voter registration visit www.777vote.org, the Maryland State Board of Elections' website at http://elections.maryland.gov, or follow the Montgomery County Board of Elections on Facebook, Instagram or Twitter.

Your Health, Your Voice, Your Vote!

Media Contact: Gilberto Zelaya, 240-777-8625